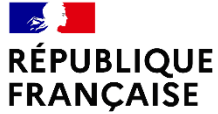

Centre d'information et d'orientation d'Etat du Bassin d'Enghien-les-bains

# **Parcoursup**

### **La plateforme d'admission dans l'enseignement supérieur**

**CIO d'Ermont 01.30.83.50.85 cio-ermont@ac-versailles.fr**

**https://www.ac-versailles.fr/cio-ermont https://padlet.com/cioermont/wu2qqaqwkk53yq4f**

Liberté Égalité Fraternité

### **Sommaire**

#### **Les différentes poursuites d'études:**

- Les études courtes / longues
- Les filières sélectives / non sélectives
- **O** l'université
- Les CPGE
- Les BTS et les BUT
- **·** Les écoles spécialisées

**Se former sous contrat de travail**

**Le portail Parcoursup**

**Où et comment s'informer**

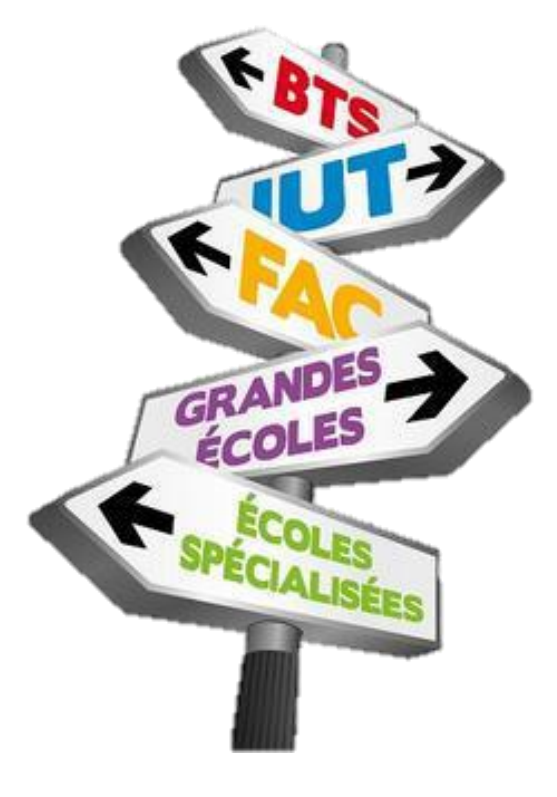

### **Etudes courtes / Etudes longues**

*Plus que la durée, c'est la nature de l'enseignement suivi qui est différente.*

#### **Etudes courtes (BTS/BUT et diplômes d'écoles spécialisées):**

- **-** Enseignement professionnalisant
- Niveau visé : Technicien Supérieur
- insertion rapide

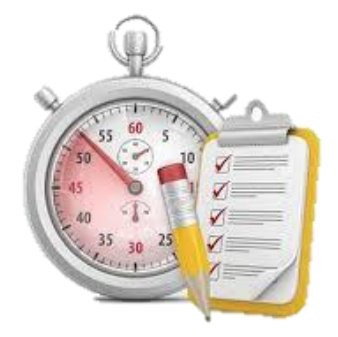

#### **Etudes longues (université, écoles Bac +5, CPGE puis « grandes écoles »):**

-Enseignement théorique dans un 1<sup>er</sup> temps centré sur l'acquisition

- de connaissances générales
- -Professionnalisation dans un 2<sup>nd</sup> temps
- -Niveau visé : cadre

### **Filières sélectives**

#### **- CPGE, BTS, BUT, écoles, IFSI, EFTS, IEP… : Admission sur dossier**  (parfois un entretien après étude du dossier)

### **Année de 1ère Année de terminale** -Bulletins scolaires -Notes des épreuves anticipées de français - Notes obtenues au titre du contrôle continu du Bac général ou technologique -Bulletins des 1ers et 2<sup>e</sup> trimestre (ou 1<sup>er</sup> semestre)

#### **Eléments transmis aux établissements :**

#### **Autres éléments qualitatifs:**

- - Lettre de motivation
- - Pièces complémentaires demandées par certaines formations
- - Rubriques « activités et centres d'intérêts » (facultative)
- - Fiche Avenir renseignée par le lycée

### **- Ecoles spécialisées: Admission sur concours**

### **Filières non sélectives**

### **L'université :**

Les différentes licences (dont les licences « accès santé »), les Parcours préparatoires au professorat des écoles (PPPE) et les parcours d'accès aux études de santé (PASS).

Un lycéen peut accéder à la licence de son choix à l'université, **dans la limite des capacités d'accueil** : si le nombre de vœux reçus est supérieur au nombre de places disponibles, la commission d'examen des vœux étudie les dossiers et vérifie leur adéquation avec la formation demandée afin de les classer.

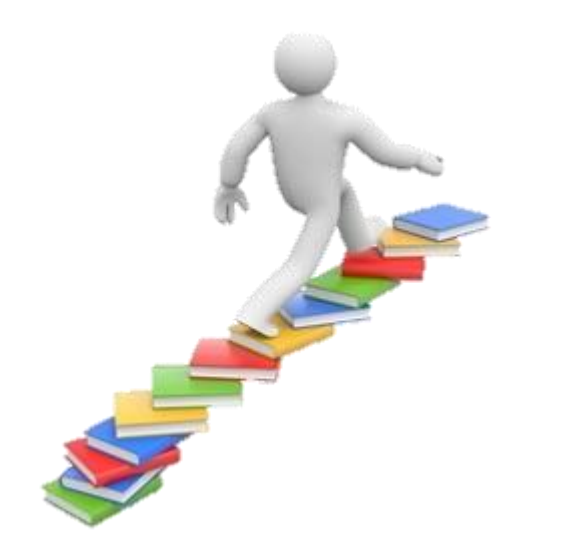

### **L'université**

#### **3 niveaux de formation:**

- $\bullet$  Licence (bac + 3)
- $\blacksquare$  Master (bac + 5)
- Doctorat (bac + 8)

#### **Rythme et nature du travail:**

- 15 à 25h de cours par semaine
- Autonomie
- Goût prononcé pour la culture générale et la théorie
- Bonne maîtrise de l'écrit et de l'argumentation
- **•** Travail personnel important

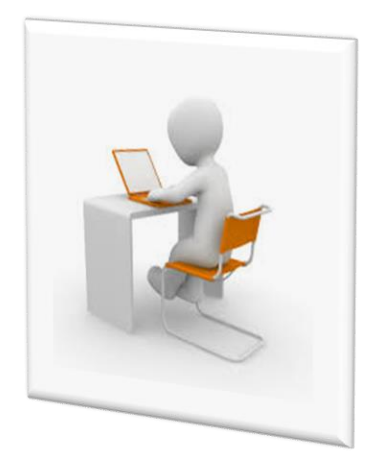

#### *Le choix s'affine tout au long de la licence.*

### **Les Classes Préparatoires aux Grandes Ecoles (CPGE)**

#### **Objectif :**

Préparation de concours.

#### **Descriptif :**

Une filière qui demande un bon niveau général, une grande capacité de travail, un bon équilibre psychologique.

#### **Admission :**

Sur dossier scolaire → bulletins de 1ère et 2 premiers bulletins de Tale , **et appréciations des professeurs des disciplines concernées**.

#### **Lieux :**

Lycées publics et privés sous contrat.

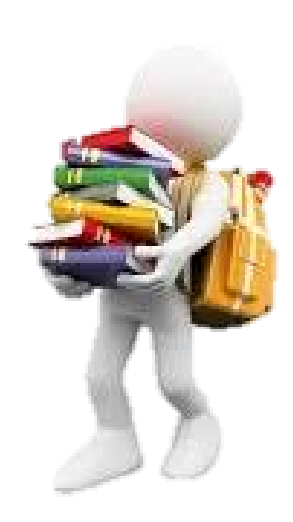

### **Les Classes Préparatoires aux Grandes Ecoles (CPGE)**

#### **Les CPGE économiques et commerciales**

- **Intérêt pour l'économie et l'entreprise**
- ◆ Bonnes maîtrises en mathématiques, en français et en anglais.

#### **Les CPGE scientifiques**

- **→ Passionnés de mathématiques, physique et chimie**
- **Intérêt pour les sciences de l'ingénieur.**

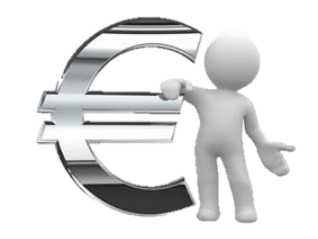

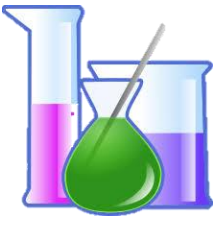

Certaines classes prépas sont réservées aux bacheliers STMG (économiques et commerciales) et aux bacheliers STI2D et STL (scientifiques).

#### **Les CPGE littéraires**

- **→** Passionnés de littérature et de langues
- **→** Intérêt pour la philosophie, l'histoire ou l'art.

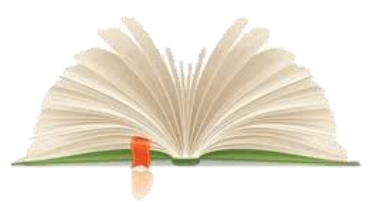

### **Les BTS et les BUT**

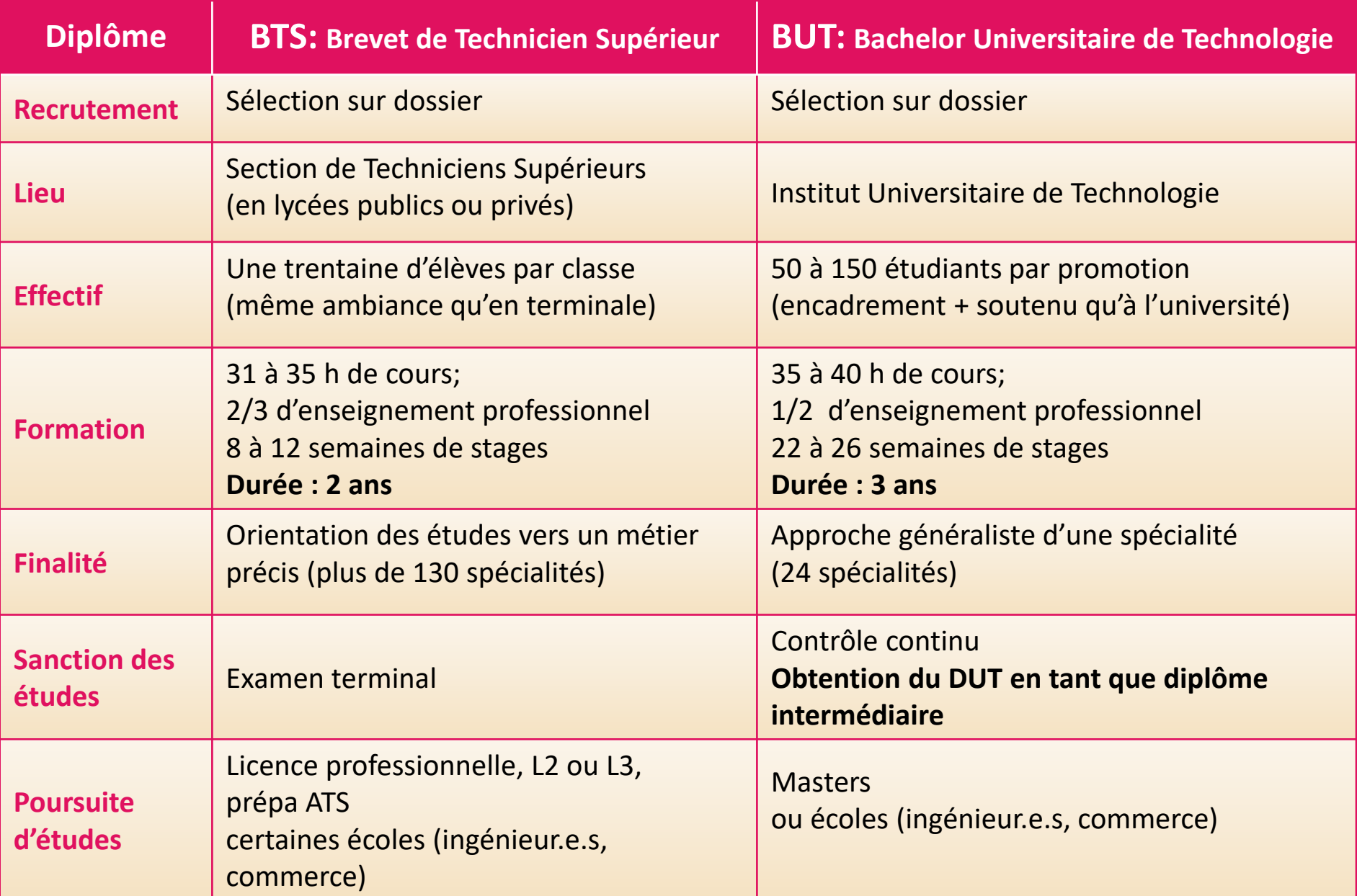

### **Les écoles spécialisées**

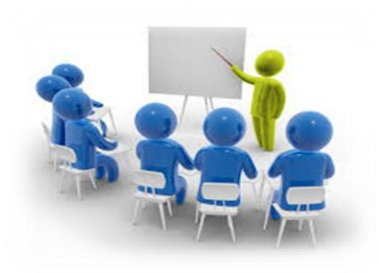

**Les écoles de commerce, les écoles d'ingénieurs** :

- $\rightarrow$  En 5 ans après le bac
- **→** En 3 ans à l'issue principalement des prépas, mais aussi avec une L2 validée, un BUT ou un BTS.
- **Les écoles du secteur social** : préparation du diplôme d'Etat en 3 ans (D.E.) pour devenir assistant de service social, éducateur.
- **Les écoles du secteur paramédical :** préparation du D.E. en 3 ou 5 ans pour devenir orthophoniste, psychomotricien,…
- **Les écoles d'architecture** : en 5 ans, solide niveau en mathématiques
- **Les écoles d'art** : préparation recommandée, 3 à 5 ans d'études

### **Les écoles spécialisées (suite)**

 **Les IEP** : **recrutent sur des épreuves post-bac,** pour 5 ans d'études dans des domaines variés (économie, gestion, international, communication…)

**>** [Sciences Po Paris,](https://www.onisep.fr/Ressources/Univers-Postbac/Postbac/Ile-de-France/Paris/sciences-po-campus-de-paris) [Sciences Po Bordeaux,](https://www.onisep.fr/Ressources/Univers-Postbac/Postbac/Nouvelle-Aquitaine/Gironde/institut-d-etudes-politiques-sciences-po-bordeaux) [Sciences Po Grenoble](https://www.onisep.fr/Ressources/Univers-Postbac/Postbac/Auvergne-Rhone-Alpes/Isere/institut-d-etudes-politiques-sciences-po-grenoble) et l'[IEP de](https://www.onisep.fr/Ressources/Univers-Postbac/Postbac/Ile-de-France/Seine-et-Marne/institut-d-etudes-politiques-de-l-universite-paris-xii) [Fontainebleau](https://www.onisep.fr/Ressources/Univers-Postbac/Postbac/Ile-de-France/Seine-et-Marne/institut-d-etudes-politiques-de-l-universite-paris-xii): **sélection sur dossier + entretien.**

**>** les IEP d'[Aix-en-Provence,](https://www.onisep.fr/Ressources/Univers-Postbac/Postbac/Provence-Alpes-Cote-d-Azur/Bouches-du-Rhone/institut-d-etudes-politiques-sciences-po-aix-aix-marseille-universite) [Lille](https://www.onisep.fr/Ressources/Univers-Postbac/Postbac/Hauts-de-France/Nord/institut-d-etudes-politiques-sciences-po-lille-universite-de-lille), [Lyon,](https://www.onisep.fr/Ressources/Univers-Postbac/Postbac/Auvergne-Rhone-Alpes/Rhone/institut-d-etudes-politiques-sciences-po-lyon-universite-lumiere-lyon-2) [Rennes](https://www.onisep.fr/Ressources/Univers-Postbac/Postbac/Bretagne/Ille-et-Vilaine/institut-d-etudes-politiques-sciences-po-rennes), [Saint-Germain-en-Laye,](https://www.onisep.fr/Ressources/Univers-Postbac/Postbac/Ile-de-France/Yvelines/sciences-po-saint-germain-en-laye-cy-cergy-paris-universite) [Strasbourg](https://www.onisep.fr/Ressources/Univers-Postbac/Postbac/Grand-Est/Bas-Rhin/institut-d-etudes-politiques-sciences-po-strasbourg-universite-de-strasbourg) et [Toulouse](https://www.onisep.fr/Ressources/Univers-Postbac/Postbac/Occitanie/Haute-Garonne/institut-d-etudes-politiques-sciences-po-toulouse-universite-toulouse-i-capitole) organisent un **concours commun le 20 avril.**

#### **Les écoles vétérinaires recrutent sur Parcoursup**

[concours commun](https://concours-veto-postbac.fr/) aux quatre ENV réservé aux bacheliers généraux.

**>** Questionnaire de préorientation en ligne, étude du dossier et entretiens.

(admission à bac +2/3 toujours possible)

### **L'apprentissage**

#### **Le principe :**

- Trouver un employeur et signer un contrat de travail pour la durée de la formation.
- Temps partagé entre l'entreprise et le centre de formation.
- Statut de salarié et non d'étudiant.
- Attention à la charge de travail importante.

#### **Quelques conseils pour chercher une entreprise :**

- Commencer suffisamment tôt.
- Faire jouer son réseau relationnel.
- Consulter les annonces de Pôle Emploi et les sites internet des entreprises.
- Participer à des forums, aux salons, aux Journées Portes Ouvertes.
- Faire des candidatures spontanées avec CV et lettres de motivation.
- Se préparer à l'entretien d'embauche.
- Tenir un journal de bord de ses démarches/relancer par téléphone après 8-10 jours si pas de réponse (préparez votre appel).

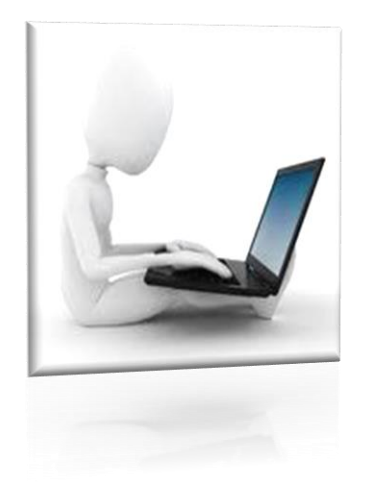

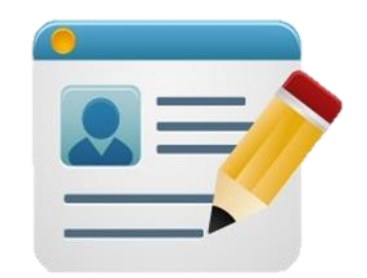

# **PARCOURSUP**

La plateforme d'admission dans l'enseignement supérieur

### **Les principes clés de Parcoursup**

 **Un accompagnement** de l'élève à chaque étape de la procédure, de l'**élaboration** de son projet d'orientation au **choix** de sa formation.

- **Des informations clés,** sur chaque fiche de formation accessible à partir du moteur de recherche, pour mieux connaitre les formations, leurs attendus, les critères généraux d'examen des dossiers, les débouchés professionnels et faire les bons choix pour réussir.
- **Une articulation assurée** entre le nouveau baccalauréat et la poursuite d'études dans le supérieur.

 **La prise en compte du profil** de chaque lycéen et le **dernier mot donné au candidat** pour choisir sa formation.

 **Des parcours de réussite personnalisés (Oui-Si) à l'université**, pour accompagner la réussite dans l'enseignement supérieur.

### **L'accompagnement des candidats en situation de handicap**

 **Coordonnées d'un référent handicap sur chaque fiche de formation.** Disponible pour répondre aux interrogations des lycéens tout au long de la procédure.

 **Le candidat peut renseigner une fiche de liaison dans son dossier Parcoursup** pour préciser ses besoins. Cette fiche est **facultative** et n'est **pas transmise aux formations** pour l'examen des vœux → **Le candidat pourra la transmettre à la formation qu'il aura choisie pour préparer sa rentrée**. Permet d'anticiper son arrivée dans le nouvel établissement.

 **A partir du 30 mai 2024, le candidat peut demander au recteur le réexamen de son dossier** (via la rubrique « contact » dans Parcoursup) s'il ne trouve pas de formation adaptée à ses besoins spécifiques et que sa situation justifie une inscription dans un établissement situé dans une zone géographique déterminée.

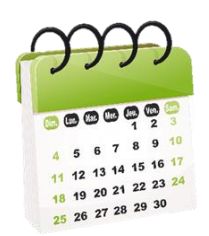

### **Le calendrier**

**→ Début décembre** : Le 1<sup>er</sup> conseil de classe formule des recommandations par rapport aux projets des élèves

**■ Le 20 décembre** : Ouverture de la plateforme pour consulter l'offre de formation

**→ Du 17 janvier au 14 mars** : Saisie des vœux de formation

**→ Jusqu'au 3 avril** : Confirmation des vœux / Finalisation des dossiers

**→ Avril – mai** : Examen des vœux dans les établissements d'enseignement supérieur – (convocations aux entretiens/épreuves selon les formations)

**A partir du 30 mai** : Réception et acceptation des propositions

**→ Du 11 juin au 12 septembre** : Phase complémentaire

**décembre** 

### **A partir du 20 S'informer sur les formations**

#### **Pour chaque formation, une fiche de présentation organisée en 6 rubriques clés**

 **Découvrir la formation et ses caractéristiques** : statut de l'établissement, contenus et organisation des enseignements, dispositifs pédagogiques, frais de scolarité, dates des journées portes ouvertes...

 **Comprendre les critères d'analyse des candidatures:** résultats scolaires, compétences et savoir-faire, savoir-être, motivation et cohérence du projet, engagements….) avec leur degré d'importance, ainsi que des conseils pour formuler sa candidature

 **Consulter les modalités de candidature:** conditions pour candidater, modalités et calendrier des épreuves écrites/orales prévues par certaines formations sélectives et les éventuels frais associés

 **Accéder aux chiffres clés de la formation**: ils déclinent les résultats de l'admission en 2022 pour permettre de mieux anticiper la procédure et les résultats de la phase d'admission. Des indicateurs sont calculés en termes de réussite voire d'insertion professionnelle (pour la majorité des BTS et mentions complémentaires)

- **Connaitre les débouchés professionnels**: possibilités de poursuite d'études
- **Contacter et échanger avec l'établissement**: contacts des référents de la formation, en particulier le référent handicap

*Fonctionnalités pour préparer les choix:* Conserver en « favoris » les formations Comparer les formations grâce au comparateur

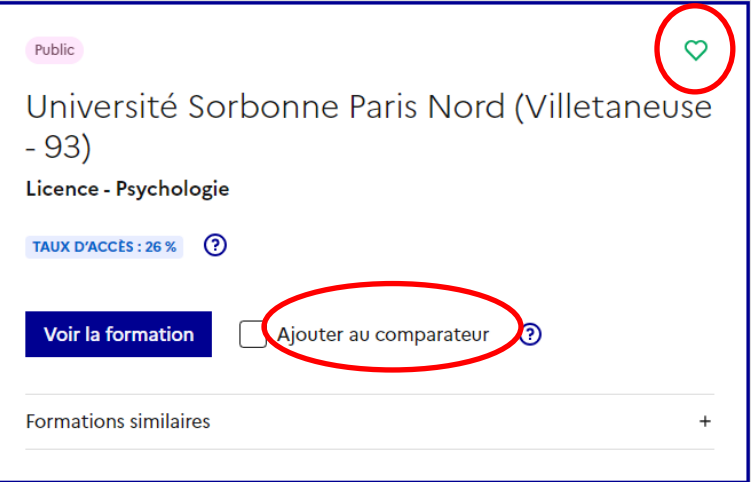

*Ex. : L1 Psychologie Sorbonne Paris Nord* 

[https://dossier.parcoursup.fr/Candidats/public/fiches/afficherFicheFormation?g\\_ta\\_cod=11256](https://dossier.parcoursup.fr/Candidats/public/fiches/afficherFicheFormation?g_ta_cod=11256)

### **Inscription**

**A partir du 17 janvier** 

### **Pour créer une session se munir de :**

- L'INE (Identifiant National Elève)
- Une adresse mail valide et régulièrement consultée

#### **Identifiant de connexion:**

- Adresse mail utilisée pour s'inscrire
- Mot de passe défini par le candidat

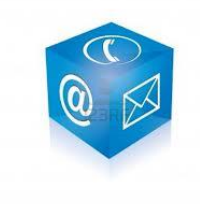

Afin de sécuriser au maximum l'accès à la plateforme, il y a aura une double authentification (mail et SMS). *Opter pour l'application TOPT afin de recevoir les codes plus facilement*

Effectuer les mises à jour des navigateurs utilisés

*Important: Renseigner un numéro de portable pour recevoir les alertes envoyées par la plateforme. Les parents ou tuteurs légaux peuvent également renseigner leur email et numéro de portable pour recevoir les mêmes alertes Parcoursup.* 

## **Formuler ses vœux**

**17 janvier au 14 mars**

**Aucune candidature ne peut être ajoutée ou retirée après le 14 mars**

**10 candidatures maximum** (qu'il s'agisse de vœux multiples ou non) pour les formations **sous statut étudiant et 10 candidatures maximum** pour des formations **sous statut d'apprenti**

 Possibilité de choisir des **formations sélectives** (CPGE, BTS, BUT, écoles, IFSI, EFTS, IEP…) et **non sélectives** (licences, PPPE et PASS) **dans son académie ou en-dehors**

**Pas de classement** des vœux qui doivent être souhaités et **motivés** 

 La date de formulation des vœux n'est pas prise en compte pour l'examen du dossier

 Des vœux qui ne sont connus que du candidat : la formation ne connait que le vœu qui la concerne

### **Les rubriques**

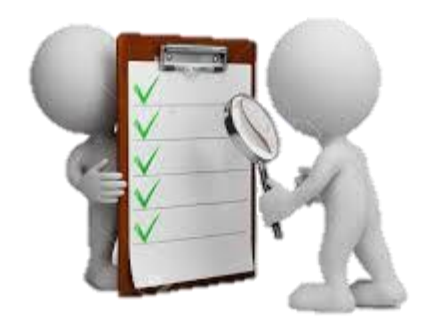

**Rubrique « préférence et autres projets » :** Description en quelques phrases des formations qui ont la préférence du candidat et si une formation hors Parcoursup est envisagée.

*Informations confidentielles, non transmises aux formations*

 **Rubrique « activités et centres d'intérêts » :** renseignements autres que scolaires (ex : activités extra-scolaires, stages / job, pratiques culturelles ou sportives…). Un espace pour faire connaitre ses engagements : vie lycéenne, engagement associatif, service civique ou SNU, cordées de la réussite, etc…

*Rubrique facultative*

*Un atout pour se démarquer, parler davantage de soi et mettre en avant des qualités, des compétences ou des expériences qui ne transparaissent pas dans les bulletins scolaires*

Pour certaines formations le candidat peut faire des vœux multiple. Il choisit la ou les formations souhaitées parmi un ensemble de formations regroupées **par type, spécialité ou mention.** 

### **Le principe:**

- Il ne compte que pour **un seul vœu** parmi les **10 possibles,**
- Il est composé de plusieurs **sous-vœux,**
- un sous-vœu correspond à **une formation dans un établissement,**
- possibilité de candidater sur **tout ou une partie** des sous-vœux qui composent le vœu multiple.

 **20 sous-vœux maximum** pour l'ensemble des vœux multiples BTS, BUT, CPGE, DN MADE, DCG, EFTS, DNA (hors parcours spécifiques « accès santé » (PASS) en IDF, écoles d'ingénieurs et de commerce, IFSI, formations paramédicales regroupées, IEP et le concours commun des écoles nationales vétérinaires pour lesquels le nombre de sous-vœux n'est pas limité)

**pas de classement** des sous-vœux

### **Vœux multiples : BTS, BUT et DN MADE**

- **BTS** et **BUT** sont **regroupés par spécialité**
- **DN MADE** et **DNA par mention**
- $\rightarrow$  A l'échelle nationale

Chaque établissement proposant une même spécialité correspond à un sous-vœu du vœu multiple.

Pour demander **une spécialité de BTS ou de BUT** ou **une mention de DN MADE** ou de DNA, le lycéen formule un vœu multiple et peut sélectionner **jusqu'à 10 sous-vœux maximum.**

*Exemple: si un lycéen demande le BTS « Métiers de la chimie » dans 7 établissements, quelle que soit leur localisation, cela compte pour 1 vœu et 7 sous-vœux*

### **Vœux multiples : CPGE**

Les **CPGE** sont **regroupés par voie** à l'échelle nationale.

Chaque établissement proposant une même voie correspond à un sous-vœu du vœu multiple.

*La demande d'une CPGE d'un même établissement avec ET sans internat compte pour un seul sous-vœu.*

● Pour demander une voie de CPGE, le lycéen formule un vœu multiple et peut sélectionner **jusqu'à 10 sous-vœux maximum**

 *Exemple d'un lycéen demandant la CPGE « MPSI »: -Au lycée A à Paris sans internat -Au lycée B à Paris sans internat - Au lycée C à Marseille -sans internat et 4 sous-voeux - Au lycée D à Rouen -avec internat -sans internat*

 *-avec internat Ces demandes comptent pour un vœu*

## **Les formations paramédicales**

### **IFSI, formations d'orthophonie, orthoptie et audioprothèse**

**Regroupées** à l'échelle territoriale (au niveau de l'université)

**Un vœu multiple** correspond à un regroupement d'établissements

Pour demander un établissement : formuler un vœu multiple correspondant un regroupement d'établissements (au niveau d'une université).

Chaque établissement correspond à un sous-vœu et le **nombre de sous-vœux est illimité.** 

**Passation obligatoire d'un questionnaire pour les IFSI** mais les **résultats restent confidentiels**, pas de transmission aux écoles. *Accessible depuis la fiche de formation sur Parcoursup au moment où le lycéen formule son vœu*

**A savoir : possibilité de formuler 5 vœux multiples maximum par filière** 

### **Les formations du social**

### **Les EFTS (Etablissements de Formation en Travail Social)**

**Regroupés** par **D**iplôme d'**E**tat au niveau national.

Pour demander un EFTS, formuler **un vœu multiple par DE**.

**Chaque EFTS correspond à un sous-vœu** et le nombre de sous-vœux compte dans les 20 sous-vœux possibles.

(Pas de dossier unique)

**Le secteur géographique**

#### **Pour les formations sélectives (BTS, BUT, IFSI, écoles…):**

Possibilité de faire des vœux pour des formations dans son académie ou en dehors. Il n'y a pas de secteur géographique.

#### ● Pour les formations non-sélectives (licences, PPPE et PASS):

Possibilité de faire des vœux dans son académie ou en dehors. Lorsque la licence, le PPPE ou le PASS sont très demandés, une priorité au secteur géographique (généralement l'académie) s'applique : un pourcentage maximum de candidats résidant en dehors du secteur géographique est alors fixé par le recteur.

*L'appartenance ou non au secteur est affichée aux candidats. Les pourcentages fixés par les recteurs sont affichés sur Parcoursup.*

#### **Sectorisation des licences en Ile de France**

#### **Toutes les licences franciliennes sont régionalisées**

Les candidats versaillais, parisiens et cristoliens sont donc **traités de la même façon**  sur l'ensemble des licences franciliennes **non sélectives**.

Quand la **mention de licence n'existe pas** dans l'académie d'origine: le candidat est considéré comme **appartenant à l'académie d'accueil**.

**En cas de tension, un pourcentage maximal** de candidats hors secteur géographique a été fixé par la Rectrice pour les formations non sélectives (licences, PPPE ou PASS).

### **Parcours d'accès aux études de santé**

### **Trois principes:**

- Possibilité d'accéder aux études de santé **après une, deux ou trois années** d'études à l'université ou de poursuivre vers un diplôme de licence
- **Deux chances pour candidater** tout au long de son parcours de 1<sup>er</sup> cycle

#### **Suppression du concours** :

les candidats sont évalués sur leurs résultats en licence + des oraux si nécessaire

**Deux parcours proposés : PASS et LAS**

### **Parcours Accès Spécifique Santé (PASS)**

Permet d'accéder aux : études de maïeutique (sage-femme), médecine, odontologie (dentaire), pharmacie ou kinésithérapie :

- Propose une **majorité d'enseignements axés sur la santé** tout en choisissant **une option** dans une autre discipline *(ex: PASS option Droit)*
- **5 UFR en IDF**. Il est conseillé de formuler plusieurs vœux dont au moins un dans son académie d'origine.
- Les 5 UFR ont un portail PASS avec une liste de **sous-voeux**. PASS ne compte que pour un seul vœu, et les sous-vœux ne sont **pas comptabilisés** dans l'ensemble des sous-vœux (20 maximum).

Permet d'accéder aux études de maïeutique (sage-femme), médecine, odontologie (dentaire), pharmacie ou kinésithérapie :

Propose une **majorité d'enseignements dans une autre discipline** que celle de la santé, et de suivre une **option "accès santé".** 

*Exemple : licence de Droit avec des enseignements supplémentaires liés à l'option santé*

### **Parcours d'accès aux études de santé**

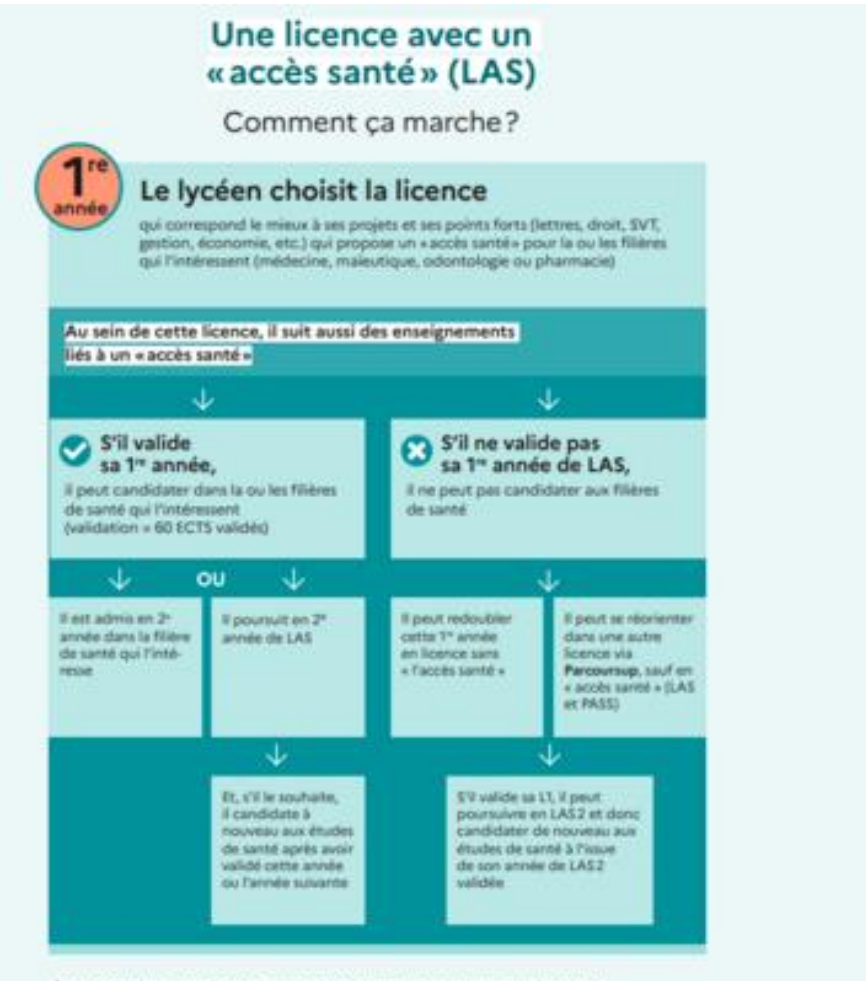

#### Un parcours spécifique « accès santé » avec une option d'une autre discipline (PASS)

#### Comment ca marche?

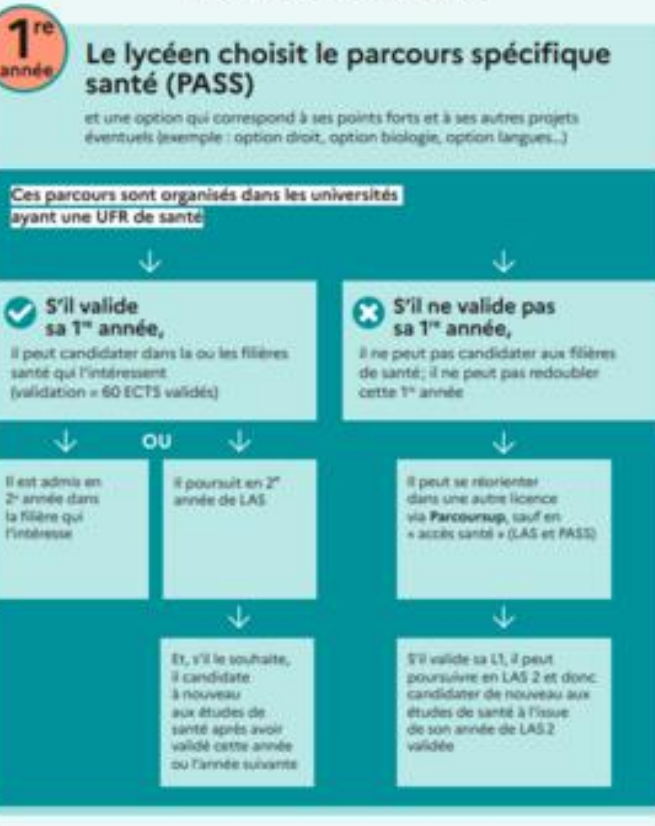

A savoir : Si l'étudiant valide sa 1º année (PASS ou LAS1), il peut également être admis. en 1" du 2" année dans une formation paramédicale à l'exception de masso-kinésithérapie. Les modalités d'admission sont fixées par chaque établissement dispensant ces formations

**Ecoles d'ingénieurs et de commerce**

### **Un regroupement en réseau**

#### **Un recrutent sur concours commun**

Pour demander ces écoles : formuler **un vœu multiple pour un concours**.

**Une école = un sous-vœu Le nombre de sous-vœux est illimité**.

## **Les Instituts Etudes Politiques**

- 5 ans d'études dans des domaines variés (économie, gestion, international, communication…)
- **7 IEP sont regroupées en réseau** et recrutent sur **concours commun le 20 avril.** (Aix, Lille, Lyon, Rennes, St Germain-en-Laye, Strasbourg, Toulouse).
- → Pour demander ces IEP, formuler **un vœu multiple pour le concours commun. Chaque IEP correspond à un sous-vœu** et le nombre de sous-vœux est **illimité**.

#### **Autres IEP :**

- Sciences Po Paris
- Sciences Po Bordeaux
- Sciences Po Grenoble
- Sciences Po Fontainebleau
- <sup>→</sup> **sélection sur dossier + entretien**

### **L'apprentissage**

**Une modalité de formation en alternance,** associant une formation **pratique** chez un employeur et une formation **théorique** dispensée dans un centre de formation d'apprentis **(CFA).**

Il est possible de formuler **jusqu'à 10 vœux, en plus des 10 vœux autorisés** pour des formations sous statut d'étudiant.

**Pas de classement des vœux**

Possibilité de candidater **partout en France**

**Pas de date limite pour formuler des vœux** (pour la majorité des formations en apprentissage)

**Rubrique spécialement dédiée** dans le dossier pour les vœux en apprentissage

### **L'année de césure**

### **Possibilité de reporter temporairement une formation pour** :

**Acquérir une expérience utile** pour sa formation **Favoriser son projet** (partir à l'étranger, participer à un projet associatif, entrepreneurial…).

- La durée d'une césure peut varier **d'un semestre universitaire à une année universitaire.**
- La demande de césure est faite **lors de la saisie des vœux** sur Parcoursup (en cochant la case « césure »)
- l'établissement d'accueil en prend connaissance au moment où la proposition d'admission a été acceptée définitivement.
- La césure **n'est pas accordée de droit**: une lettre de motivation précisant les objectifs et le projet envisagés doit être adressée au directeur de l'établissement avant décision et **signature d'une convention** entre le candidat et l'établissement.
- Le lycéen est bien **inscrit dans la formation** qui l'a accepté et bénéficie du **statut étudiant** pendant toute la période de césure.
- Il a un **droit de réintégration ou de réinscription** à l'issue de la césure.

 Pour les vœux en **licence de Droit** ou dans l'une des 14 mentions de **Licences scientifiques**.

*Objectif :* donner un aperçu des **connaissances** et **compétences** à mobiliser dans la formation demandée.

 Passation **obligatoire** mais les **résultats restent confidentiels**, pas de transmission aux universités.

*Accessible depuis la fiche de formation sur Parcoursup au moment où le lycéen formule son vœu*

 Une **attestation téléchargeable** sera délivrée et **devra être jointe au dossier** de candidature au plus tard le 3 avril inclus.

### **Hors Parcoursup…**

La très grande **majorité** des établissements d'enseignement supérieur sont proposés dans parcoursup.fr

#### **Quelques rares formations privées ne sont pas présentes sur Parcoursup**

Pour s'inscrire dans ces formations:

Contacter directement les établissements et vérifier les modalités d'inscription.

Nouvelle plateforme d'information: Parcours Privé https://www.parcoursprive.fr/

### **Confirmation des candidatures**

**Jusqu'au 3 avril** 

**Afin que les vœux saisis deviennent définitifs sur Parcoursup:**

 **Compléter les dossiers** pour chaque vœu: lettre de motivation par vœu (*uniquement lorsque la formation l'a demandée)*, rubrique « préférence et autres projets », pièces complémentaires demandées par certaines formations à joindre via la plateforme

**Confirmer les vœux**

*Rappel: impossible de saisir de nouveaux vœux après le 14 mars.*

### **L'examen du conseil de classe et la fiche Avenir**

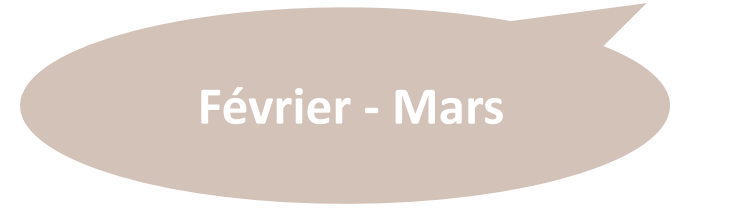

### **Avis de l'équipe pédagogique**

Lors du conseil de classe : examen des vœux + appréciations des professeurs et avis du chef d'établissement sur les fiches Avenir (**1 vœu = 1 fiche Avenir**) qui sont ensuite:

- transmises par la plateforme à chaque établissement choisi par le candidat
- et consultables par les élèves et leurs familles à partir **du 30 mai**.

#### *La fiche Avenir comprend:*

- **Les notes** de l'élève (moyennes de terminale, appréciations des professeurs par discipline, positionnement dans la classe / le groupe)
- **L'appréciation complémentaire** du professeur principal sur des compétences transversales
- **L'avis du chef d'établissement** (cohérence vœu / motivation, capacité à réussir)

### **Traitement des vœux dans les établissements d'enseignement supérieur**

**Avril - mai**

Au sein de chaque formation, constitution d'une **commission d'examen des vœux**  (référent pédagogique et professeurs) chargée de définir les critères d'examen des candidatures, d'évaluer les candidatures puis de les classer.

*Parcoursup n'analyse aucune candidature. Avec Parcoursup, il n'y a pas de tirage au sort.*

### **Eléments pour l'étude des dossiers**

- **La lettre de motivation** quand elle est demandée par la formation
- **Les pièces complémentaires** demandées par certaines formations
- **La rubrique « Activités et centres d'intérêt »,** si elle a été renseignée
- **La fiche Avenir**
- **Les bulletins scolaires (1ère et terminale) et notes aux épreuves anticipées du baccalauréat**

#### **Admission dans les formations non sélectives :**

*Licences PPPE (Parcours Préparatoire au Professorat des Ecoles) Parcours spécifiques "accès santé"*

 Possibilité d'accéder à la licence de son choix à l'université qui peut proposer un **parcours de formation personnalisé** (cursus adapté,…) pour favoriser la réussite.

**L'ensemble des dossiers doit être ordonné** au regard de l'adéquation entre le projet d'études du candidat, ses acquis et les attendus de la formation. Toutefois, compte tenu des capacités d'accueil de chaque formation, **la plateforme fait automatiquement parvenir une réponse « En attente »** aux candidats ordonnés au-delà de la limite des capacités d'accueil.

### **CPGE, BTS, BUT, écoles… :**

 sur **dossier** et, dans certains cas, en ayant recours, en plus ou en lieu et place du dossier, à des **épreuves écrites et/ou orales.**

#### **Spécificités pour l'accès des bacheliers professionnels / technologiques**

#### ➢ **Lycéens de la voie professionnelle**

**-** Un nombre de **places en BTS est priorisé pour les bacheliers professionnels** - Lorsque le conseil de classe donne un « avis positif » sur l'orientation du candidat, le chef d'établissement indique dans la fiche Avenir que la capacité de l'élève à réussir est « très satisfaisante » et le dossier du candidat est obligatoirement classé.

#### ➢ **Lycéens de la voie technologique**

**-** Un nombre de **places en BUT est priorisé pour les bacheliers technologiques**

*Certains lycéens pourront se voir proposer un parcours de formation personnalisé pour favoriser leur réussite.*

### **Propositions d'admission**

**A partir du 30 mai**

#### **Pour une formation sélective (CPGE, BTS, BUT, IFSI, écoles…)**

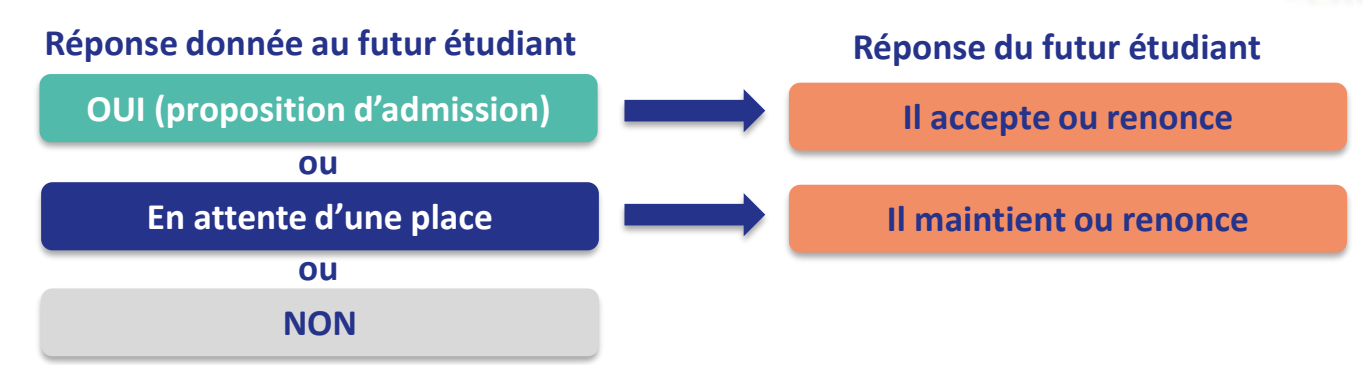

#### **Pour une formation non sélective (licences, PPPE, PASS)**

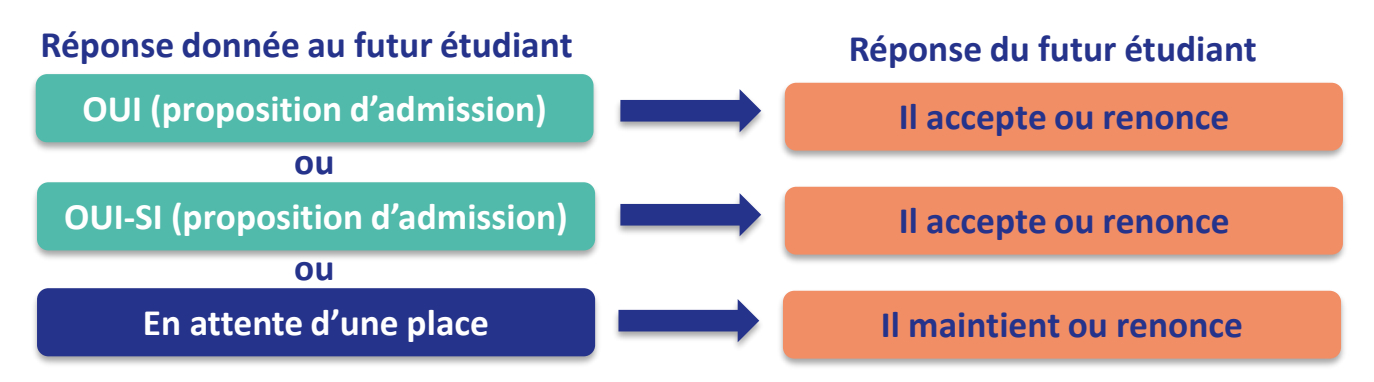

**oui – si :** le lycéen se voit proposer un **parcours de formation personnalisé** pour se renforcer dans les compétences attendues et se donner toutes les chances de réussir

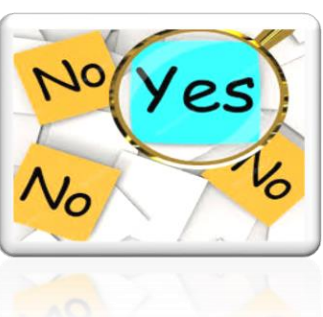

### **Réponse des candidats**

**A partir du 30 mai**

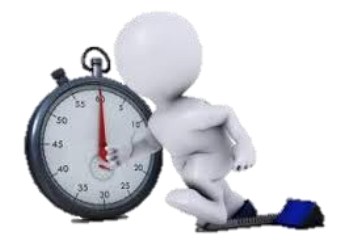

#### **Le délai pour accepter une proposition d'admission (ou y renoncer) est indiqué avec chaque proposition faite au candidat.**

#### *Faute d'acceptation ou de renonciation à l'expiration de ces délais:*

#### *la place est libérée pour un autre candidat*

**A savoir :** si vous ne répondez à aucune proposition dans leur délai respectif, vous aurez la possibilité dans les 3 jours qui suivent la date limite de la dernière proposition d'admission reçue, de préciser les vœux en attente que vous souhaitez conserver en envoyant un message via la rubrique contact depuis votre dossier. Au-delà, vos vœux en attente sont considérés comme abandonnés.

### **Réponse des candidats**

**A partir du 30 mai**

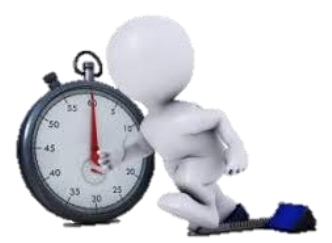

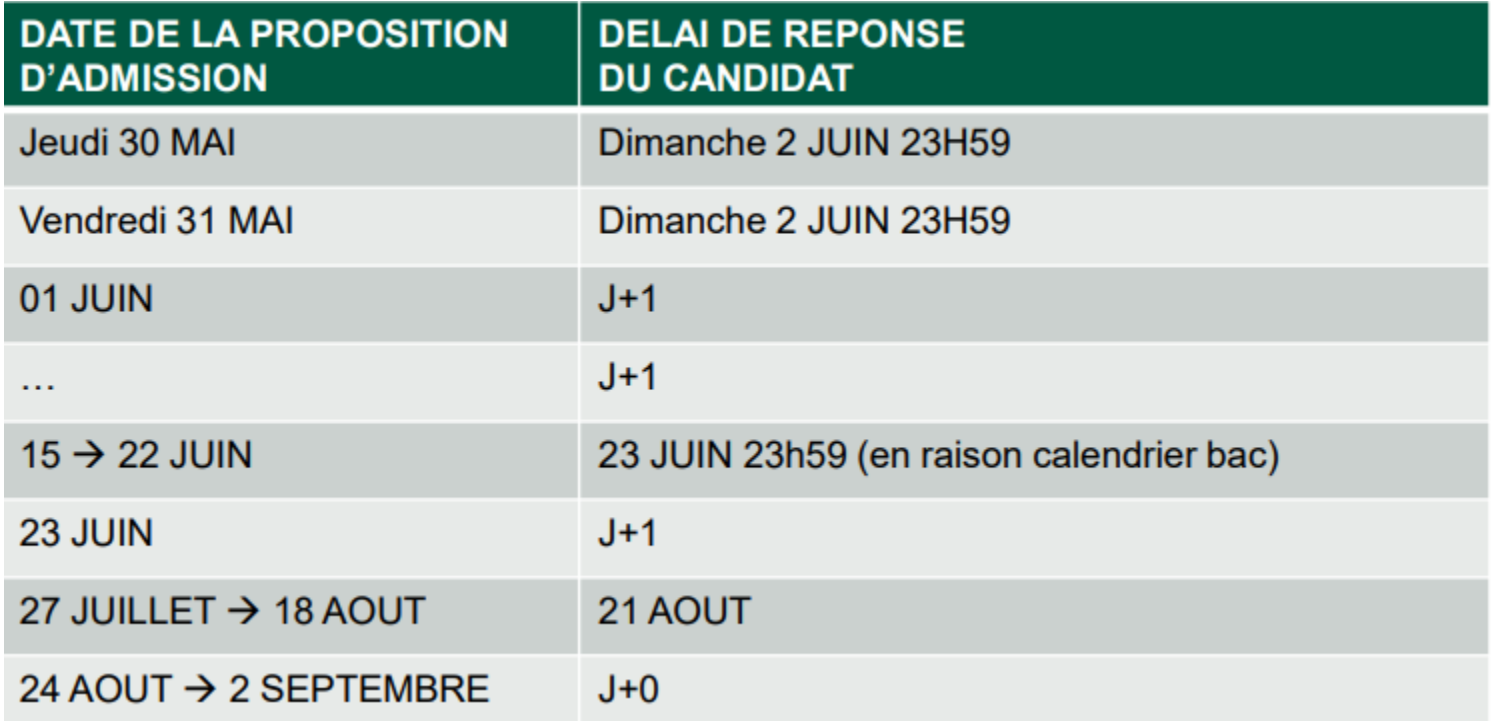

**Si le lycéen reçoit :**

**une seule proposition d'admission (oui ou oui si) et des vœux en attente :** 

● il **accepte** la proposition (ou y renonce)

 s'il le souhaite, il conserve **tout ou une partie de ses autres vœux en attente** (il doit le signaler pour chacun d'entre eux)

 S'il accepte définitivement la proposition, cela signifie qu'il renonce à tous ses autres vœux. Il **consulte les modalités d'inscription administrative** de la formation acceptée

**Si le candidat reçoit :** 

### **plusieurs propositions d'admission (oui ou oui si) et des vœux en attente:**

 Il doit accepter une **seule proposition** parmi celles-ci et renoncer aux autres propositions d'admission qu'il a reçu.

 S'il le souhaite, **tout ou une partie de ses autres vœux en attente sont maintenus** (il doit le signaler pour chacun d'entre eux).

 S'il accepte définitivement la proposition, cela signifie qu'il renonce aux autres vœux. Il consulte **les modalités d'inscription** administratives de la formation acceptée.

### **Si le lycéen reçoit :**

### **uniquement des réponses en "attente":**

Des **indicateurs** s'affichent dans son dossier pour chaque vœu en attente et l'aident à **suivre sa situation** qui évolue en fonction des places libérées par d'autres candidats.

### **Si le lycéen reçoit :**

**uniquement des réponses négatives (s'il n'a formulé que des vœux en formation sélective):**

Dès le **30 mai**, il peut demander un **conseil** ou un **accompagnement** dans son lycée ou dans son CIO pour envisager d'autres choix de formation et formuler de nouveaux vœux en **phase complémentaire** à partir du **11 juin**.

### **Réponse des candidats**

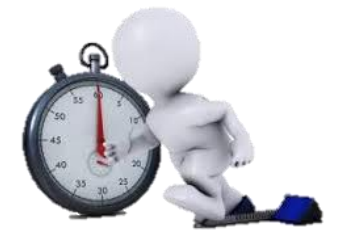

**Du 16 au 23 juin**

Les délais de réponse aux propositions d'admission sont suspendus pour permettre aux lycéens de se concentrer sur les épreuves écrites du baccalauréat.

**Du 1er au 3 juillet**

Classement par ordre de préférence des vœux en attente souhaités être conservés.

### **Confirmer son choix d'inscription**

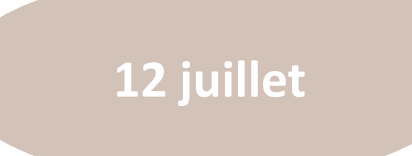

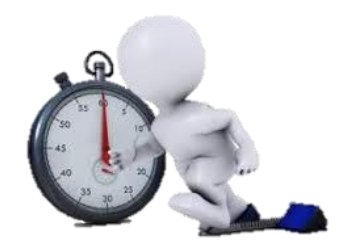

### **Fin de la phase principale d'admission**

- Dernier jour pour accepter une proposition d'admission reçue lors de cette phase.
- Puis inscription dans la formation choisie selon les modalités précisées sur son dossier candidat.

### **Inscription administrative**

**A partir des résultats du bac**

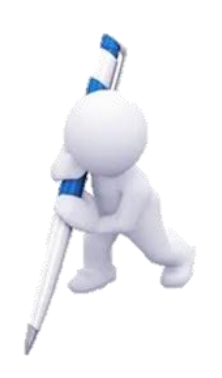

Après avoir accepté définitivement la proposition d'admission de son choix, et après avoir eu ses résultats au baccalauréat, le futur étudiant doit **s'inscrire impérativement** dans l'établissement qu'il va intégrer selon les modalités indiquées sur Parcoursup.

Si le futur étudiant s'inscrit dans une formation en dehors de Parcoursup, il doit obligatoirement remettre une **attestation de désinscription** ou de non inscription sur Parcoursup qu'il télécharge via la plateforme.

### **Les solutions pour les candidats qui n'ont pas reçu de proposition d'admission**

 **Dès le 30 mai :** les lycéens qui n'ont fait que des demandes en formations sélectives et qui n'ont reçu que des réponses négatives peuvent demander un accompagnement individuel ou collectif au lycée ou dans un CIO pour définir un nouveau projet d'orientation et préparer la phase complémentaire.

 **Du 11 juin au 12 septembre**: pendant **la phase complémentaire**, les lycéens peuvent formuler jusqu'à 10 nouveaux vœux dans des formations disposant de places vacantes.

 **A partir du 4 juillet :** les candidats peuvent solliciter depuis leur dossier l'accompagnement de la **Commission d'Accès à l'Enseignement Supérieur** (CAES) de leur académie : elle étudie leur dossier et les aide à trouver une formation au plus près de leur projet en fonction des places disponibles.

### **Préparation de la vie étudiante**

**Entre janvier et mai**

#### **Bourse et logement**

- Créer son dossier social étudiant (DSE) sur messervices.etudiant.gouv.fr pour demander une bourse et/ou un logement
- Les demandes de logement en résidence universitaire peuvent être effectuées jusqu'à la rentrée en septembre

#### **Santé**

Les étudiants sont automatiquement affiliés au régime général de la Sécurité Sociale. Il n'ont aucune démarche à faire.

> **Toutes les informations sur la vie étudiante sur www.etudiant.gouv.fr**

### **Services d'assistance tout au long de la procédure**

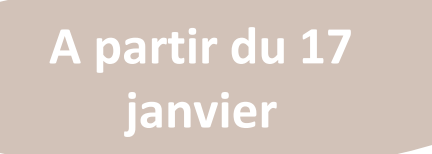

- **Le numéro vert** : **0 800 400 070**
- **La messagerie contact** depuis le dossier candidat
- **Les réseaux sociaux pour rester informé :** 
	- **- Parcoursup\_info sur Twitter**
	- **- Parcoursupinfo sur Instagram et Facebook**

### **L'exemple de Mathilde, élève de Terminale**

**Mathilde a fait 8 vœux, tous confirmés. Le 30 mai, elle prend connaissance des décisions des établissements:** 

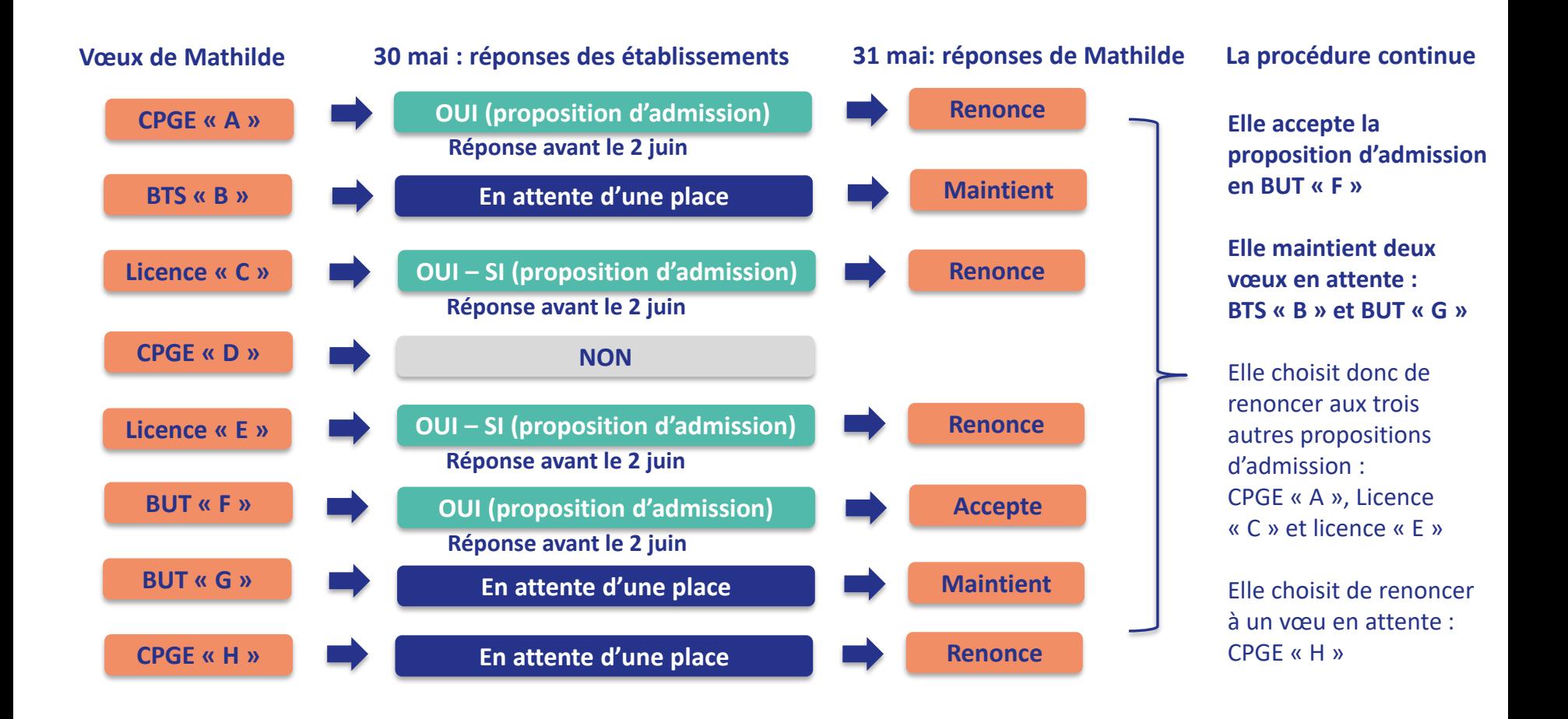

### **L'exemple de Mathilde, élève de Terminale**

**Le 4 juin, Mathilde reçoit une nouvelle proposition d'admission pour le BUT « G », vœu maintenu en attente :**

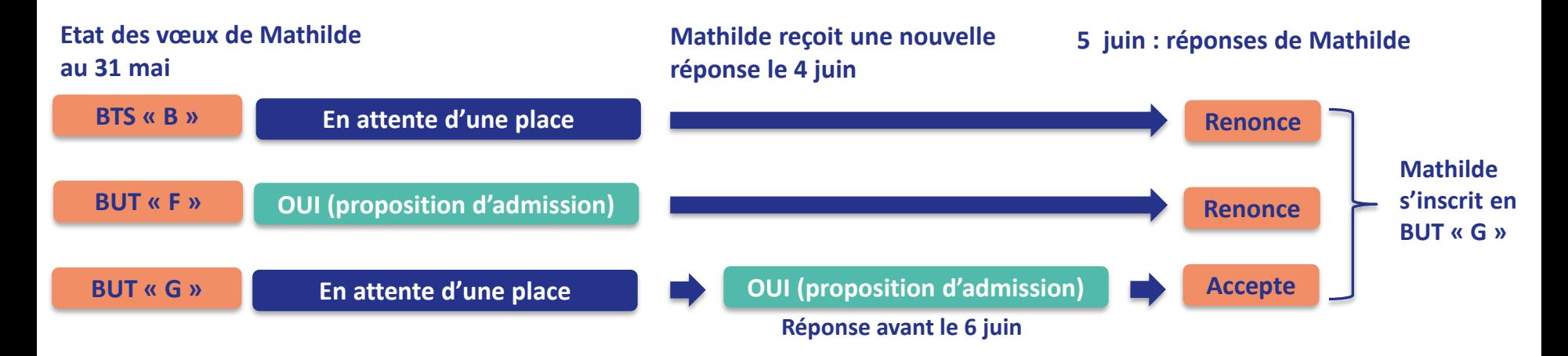

- Mathilde accepte la proposition d'admission au BUT « G ».
- Elle renonce donc au BUT « F » qu'elle avait précédemment accepté et renonce aussi à son vœu de BTS « B » en attente car il l'intéresse moins que le BUT « G » qu'elle vient d'accepter.
- Il ne lui reste plus qu'à s'inscrire administrativement au BUT « G » une fois les résultats du bac connus.

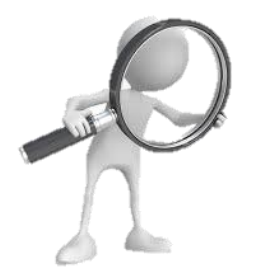

### **Où et comment s'informer**

- Solliciter un **entretien personnalisé** auprès de son.sa professeur.e principal.e
- Prendre **rendez-vous** avec un.e Psychologue de l'Education Nationale
- Consulter le **Padlet du CIO** : <https://padlet.com/cioermont/wu2qqaqwkk53yq4f>
- Participer à **l'orientation active**
- Aller aux **Journées Portes Ouvertes** dans les établissements
- Se rendre **aux salons**

### **Où et comment s'informer**

**Les ressources pour préparer son projet d'orientation** 

### S'informer sur le site **<https://lycee-avenirs.onisep.fr/>**

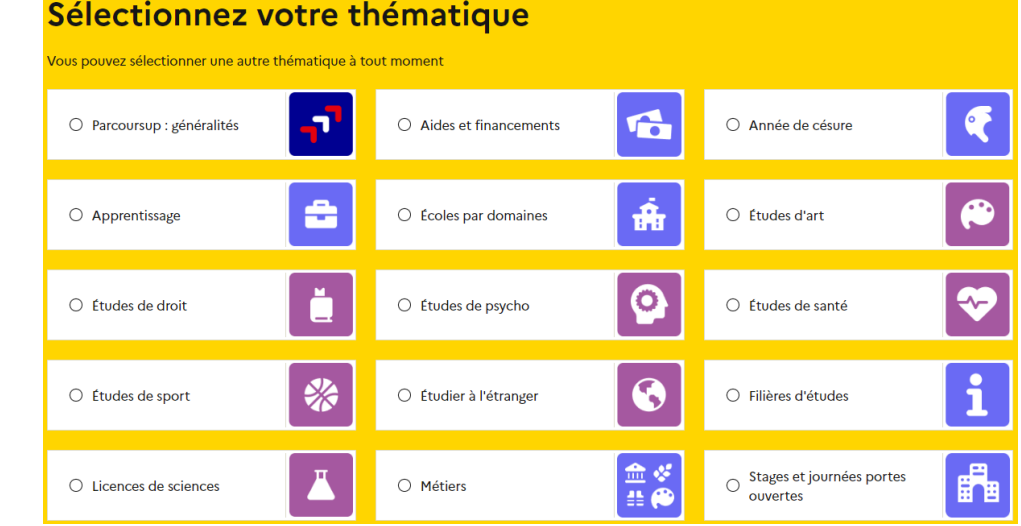

S'informer sur le site **<https://www.parcoursup.fr/>**

Montbéliard (25)

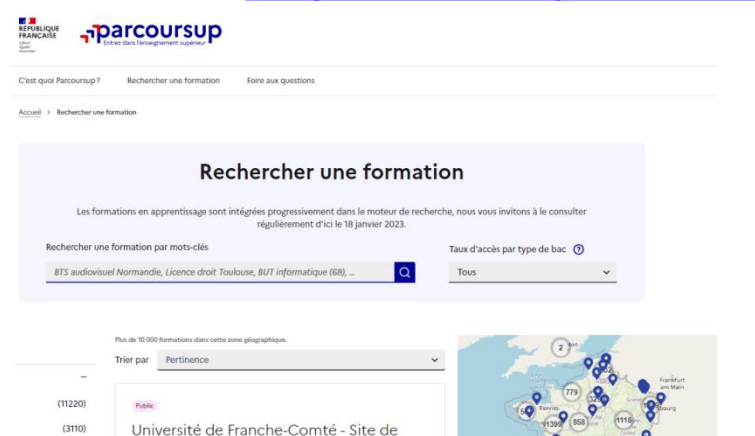

 $0$  0  $0$ 

### Sur le site **Parcoursup.fr :**

**Des services numériques d'aide à l'orientation vers les études supérieures**

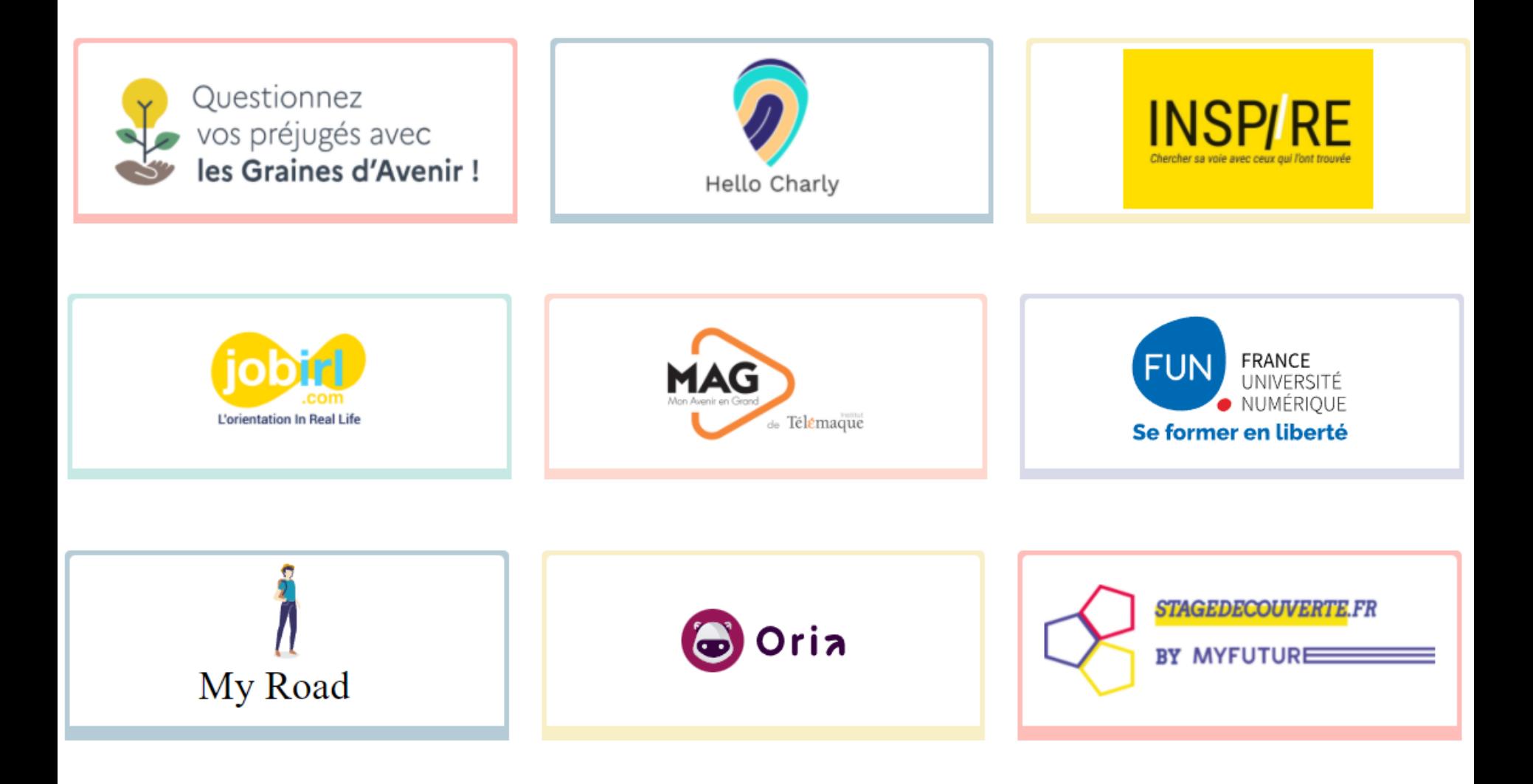

### **A consulter au CDI ou CIO**

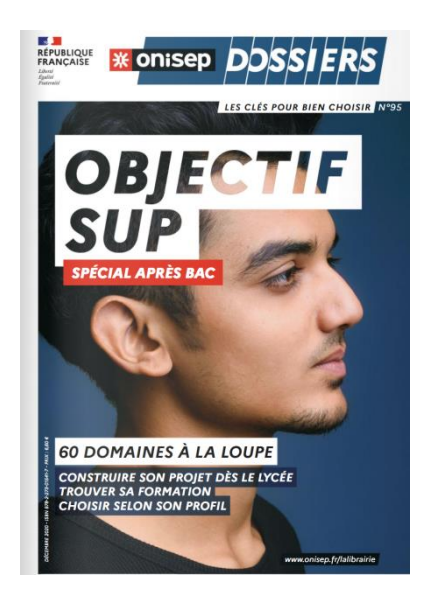

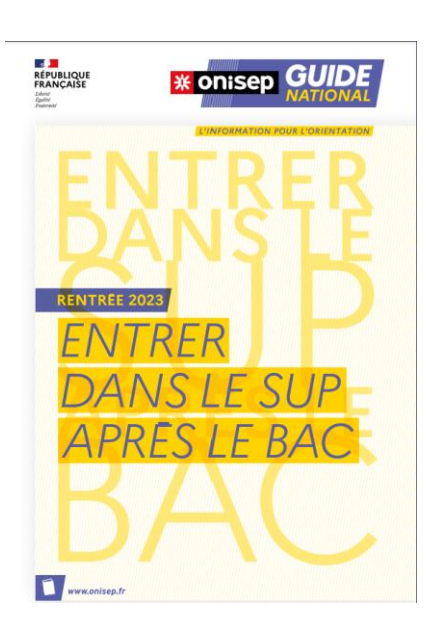

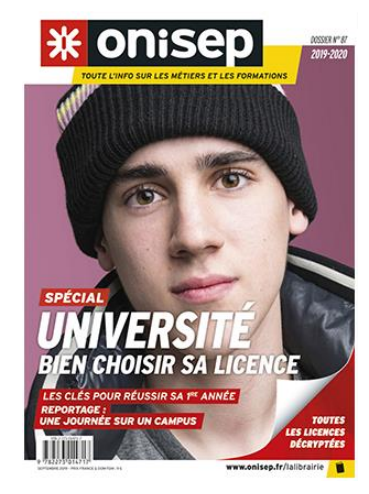

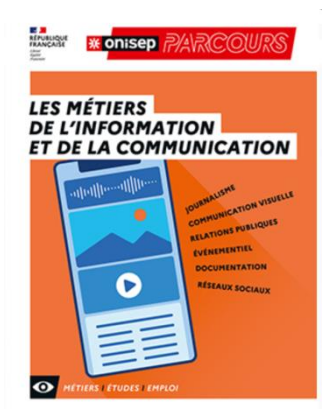

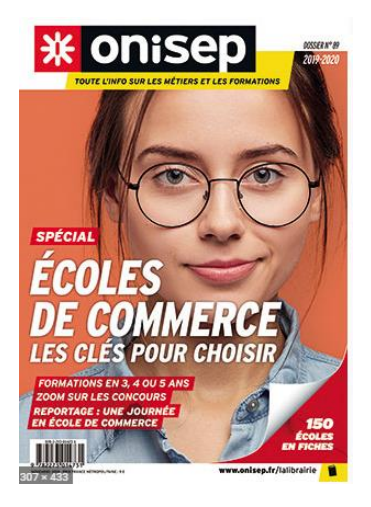

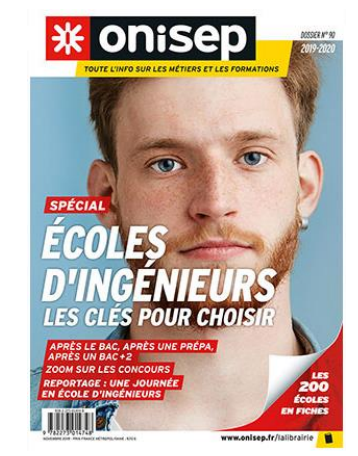

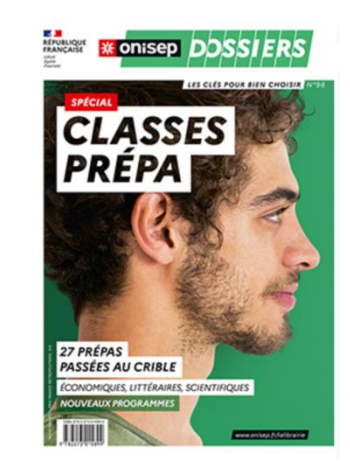